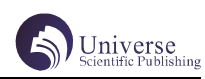

# 基于 SparkStreaming 在广告中的研究与应用

## 张 春 张桂花

### 四川大学锦城学院 计算机与软件学院 四川 成都 611731

【摘 要】随着电商的兴起,许多商户会在网站中投放广告。这些广告在被点击时会产生利益,因此,带来"一些用户或 者竞争对手恶意点击广告"的问题,所以要屏蔽这些用户。本文是基于 Spark Streaming 在广告中的研究与应用,意在解 决上述问题,将恶意点击的用户加入黑名单。把黑名单存放在 Redis 中,并统计近一个小时广告的点击量,用 Echarts 动 态展示。模拟广告点击日志,获取实时数据并写入 Kafka, 由 SparkStreaming 从 Kafka 中消费。 【关键词】SparkStreaming; Kafka; Redis; Echarts; 广告

## 1 引言

随着各种电子商务、搜索引擎等网站的增加, "流 式处理"已经成为了热门话题,是国内外研究的对象。 流式处理现代数据的主要方案,比如:线上商城需要通 过用户在网页上的点击和购买的物品来推断出用户的需 要、和用户的兴趣爱好。然而,后台能否进行实时计算 就显得尤为重要,向用户推荐最新的商品,最新的信息, 向用户提供更好的服务。SparkStreaming 是 SparCore 上面的一个应用程序<sup>[3]</sup>。Spark Streaming 中的数据是 不断的流进来,然后流进来的数据将会不断的生成对应 的 Job,不断的提交到 HDFS 集群去处理。

然而,广告的计费系统则是电商必不可缺少的一 个功能点。但是,甲、乙两个商户同时在某电商网站上 做广告,甲和乙互为竞争对手,如果甲使用网站点击机 器人对乙的广告进行恶意的点击,那么乙的广告费很快 就用完为了,为了防止恶意的广告点击,必须对广告点 击进行黑名单的过滤。将恶意点击的用户的 id 存入黑 名单中,将其保存在 Redis 中, 利用 SparkStreaming 的流处理特性,消费 kafka 中的数据,从 redis 数据库 中保存的黑名单中获取黑名单数据,实时的动态展现近 一小时广告的点击量,用于过滤掉哪些黑名单中用户的 数据,实现实时黑名单的过滤实现。

### 2 关键技术

#### 2.1SparkStreaming

SparkStreaming 用 于 处 理 流 式 数 据。 SparkStreaming 支持许多数据输入源, 如: Kafka、 Flume 和 TCP 套接字等。数据输入后使用 Spark 的算 子如:map、reduce 和 join 等进行运算。其运算结果 也可以保存在许多地方,如 Redis 数据库,HDFS 等。 Spark Streaming 与 Spark 基于 RDD 的概念非常相 似, 它使用离散化流(DStream)作为抽象表示。[5] SparkStreaming 具有较高的容错性,比如:实时的流 式处理系统是 7\*24 运行的,还能够从各种系统错误中 快速恢复过来,支持 worker 节点与 driver 节点的错误 恢复。

#### 2.2 Kafka

Kafka 是由 Linkedin 公司开发的一个分布式、多

副本的、多订阅者的消息队列,它既支持离线的数据处 理又实时的数据处理。它常用于访问日志、web 日志和 消息服务等,具有很高的吞吐率,在廉价的、低性能 的商用机器也能达到每秒钟 100K 条消息的传输速率。 Kafka 不仅支持 Kafka Server 之间的分布式消费和消 息分区,还保证了每个分区内的消息能够顺序传输。[1]

## 2.3 Redis

Redis 是一个开源的 key-value 存储系统, 它将 数据缓存在内存中,极大的提高了数据访问的效率。 Redis 可以周期性的将更新的数据写入磁盘或者将修改 操作写入追加的记录文件中,在此基础上实现主从的同 步 [6]。

#### 2.4 Echarts

ECharts 是一个基于 JavaScript 语言开发的可 视化库,它包含了各行各业的图表,极大的满足了人 们的各种需求。ECharts 较好地遵守了 Apache 公司的 开源协议,它兼容了目前绝大部分的浏览器,比如: Firefox, IE  $8/9/10/11$ , Chrome, Safari 等, 也兼容 多种设备,可随时随地展示。

#### 3 设计与实现

#### 3.1 系统架构

本项目是基于 SparkStreaming 在广告中的研究与 应用,主要有两个功能:统计广告黑名单,统计近一小 时的广告点击量,其系统架构如下图 1:

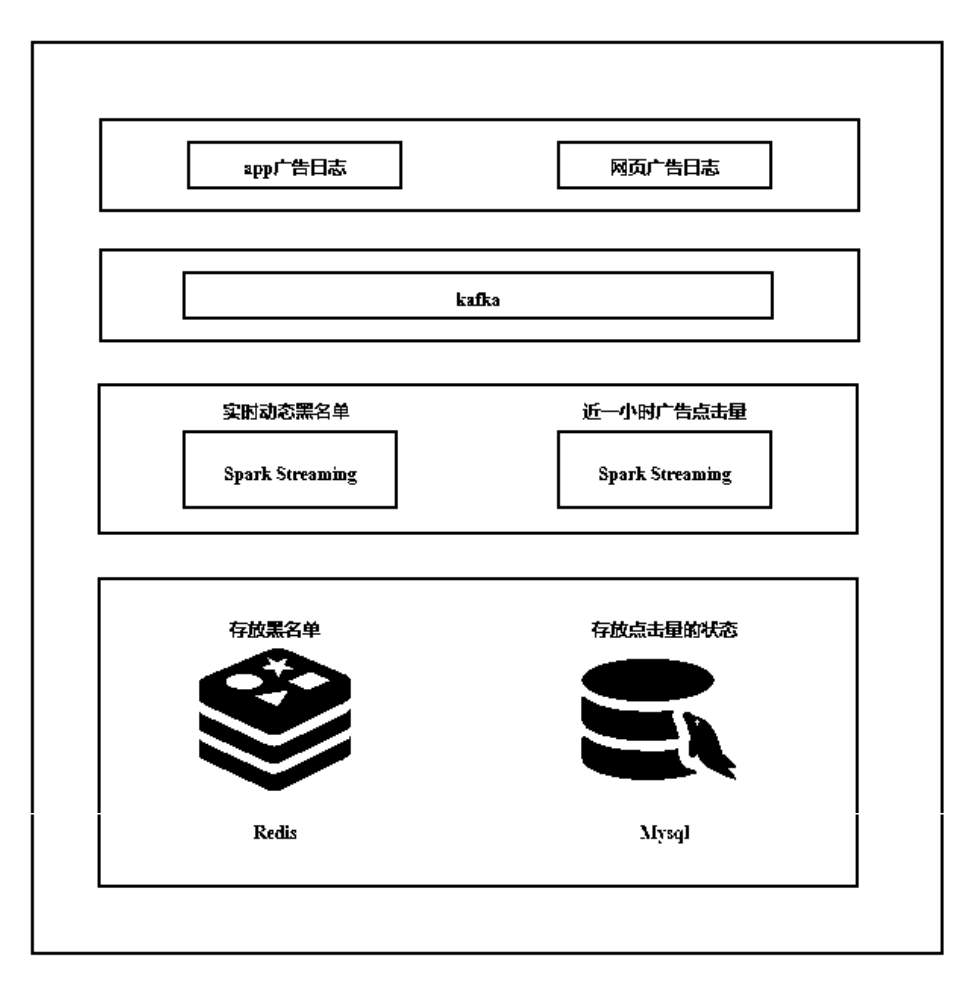

图 1 系统架构

## Fig.1 System Structure 3.2 需求分析

## 3.2.1 广告黑名单

实现实时的动态黑名单机制:将每天对某个广告 点击超过 10 次的用户拉黑,将其保存在 Redis 中。 Spark Streaming 消费 kafka 中的数据, 从 redis 保存 的黑名单中获取黑名单数据,用于过滤掉哪些黑名单中 用户的数据,按照用户每天对每个广告进行聚合统计, 然后判断当前的聚合结果是否有超过阈值,若超过阈 值, 则加入 redis 中的黑名单, 因为可能会存在机器恶 意点击。Spark Streaming 实时统计,所以要统计出每 天的点击量所以需要保存之前的状态,该需求中状态保 存在 MySQL 中, 所以当局和完成和我们要把本次聚合的 数据与 MySQL 中之前的数据进行更新操作即 MySQL 中存 在之前的值,则累加。不存在,则插入。更新操作后还 需查询 Mysql 是否有超过阈值的,若超过那么则要保存 到 redis 黑名单中。

## 3.2.2 近一小时广告点击量

实时的动态展现近一小时广告的点击量: Spark Streaming 实时的消费 kafka 中的数据,首先也要对该 数据进行过滤,将属于 redis 黑名单中用户的数据过滤 掉,若要统计近一小时数据的点击量,测试的时间成本 较高,所以改为统计近一分钟的广告点击量,两则的思 路都相同,首先对数据进行格式转换,将数据的时间戳 转化为整十秒的时间戳,例如:12:01 转化为 12:00、 12:17 转化为 12:10,转化为(时间戳,1)的二元组类 型, reduceByKeyAndWindow 开窗聚合统计, 将统计结 果转化为 json 数组格式,导入到指定的 json 文件中, 最后 Echarts 苏区 json 文件, 将点击量实时动态的展 示再页面上。

## 3.3 功能设计

## 3.3.1 广告黑名单

Spark Streaming 实时消费 kafka 中用户点击广告 的日志,部分代码如下:

val ad\_logs: InputDStream[Consume rRecord[String, String]] = KafkaUtils. createDirectStream[String, String]( ssc,

LocationStrategies.PreferConsistent,

ConsumerStrategies.Subscribe[String, String] (Set("ad\_logs"), kafkaPara)

 $\lambda$ 

Map 类型转换: 每一条广告日志转化成自定义的样

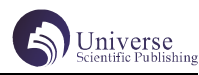

例类 (ADLog),方便后续操作数据,样例类包含时间戳、 用户 id、用户 IP、广告 ID、用户性别

Filter 数据过滤:首先通过自定义 Jedis 连接池 工具, 读取存放在 redis 中的用户黑名单(数据类型 set, key 为: ad black list), 根据黑名单的数据过 滤掉恶意点击广告的用户数据,部分代码如下:

val balckList = JedisUtil.getBlackList() val filter\_rdd: RDD[ADLog]  $=$   $r d d.$  filter (adlog  $=$  > { !balckList.contains(adlog.user\_id) })

Map 类型转换: 该用户的是否加入黑名单的依据, 若用户每天对某一个广告的点击量超过了 10 次 ( 该次 数可根据公司的数据规模以及用户活跃度进行调整 ), 则加入黑名单中使用 map 操作转换数据类型为 (( 日期, 用户 ID,广告 ID),1),方便后续进行聚合统计

ReduceByKey 聚合操作:统计每个用户每天对某 个广告的点击次数,得到结果为 (( 日期,用户 ID,广 告 ID), 点击次数 )

判断批次的统计结果是否超过阈值: Spark Streaming 可以看成一个批处理的框架 (微批), 即攒 一定时间的数据再进行处理,时间通常为几秒或毫秒, 但可能出现使用机器进行恶意点击广告,则在短时间内 会超过阈值,将超过阈值的用户加入到 redis 黑名单 ad black list 中, 部分代码如下:

```
case ((user id, ad id, date), count) \Rightarrow {
if(count\rangle=10){
     JedisUtil.addBlackList(user_id)
```
}

Spark Streaming 是一个实时处理的框架, 所以每 次只能处理简短几秒或者毫秒的数据,但是我们需要 根据用户每天对广告的点击次数,来判断当前用户是 否有恶意点击广告的嫌疑,因此需要保存之前用户每 天点击广告的状态, 我们这里采用 MySQL 表 ad\_count status 保存状态, ad count status 表的字段有: 日期, 用户 ID,广告 ID,点击次数,我们把本批次 Spark Streaming 中处理的数据在 ad\_count\_status 表中进行 更新操作,若该用户在本次之前有点击同一个广告的 行为,那么就将本次统计到的次数与之前 ad\_count\_ status 表中的次数做一个累加,否则插入本次统计到 的次数,部分代码如下

val  $sql =$  $\left( \alpha$  ""  $\right)$ " |insert into ad\_count\_status (date,user\_ id, ad id, count) values  $(?,?,?,?)$  |on DUPLICATE KEY | UPDATE count = count + ? |""".stripMargin conn.setAutoCommit(false) val pst: PreparedStatement = conn. prepareStatement(sql) pst.setString(1,date)

pst. setString(2, user id) pst.setString(3,ad\_id) pst.setInt(4,count) pst.setInt(5,count)

更新完 Mysql 中的 ad\_count\_status 表后, 需要 判断当前用户表中点击次数是否超过阈值,因为 ad\_ count status 可能存在, 没有更新之前点击次数没有 超过阈值,累计跟新后超出阈值,所以采用 sql 查询, where 条件 user\_id= 当前更新次数的用户、date= 用 户点击日期,ad\_id= 用户广告、count>10,若查询出 来的值为'空'则表示当前用户没有超出阈值,若不为 空则表示当前用户已超出阈值,则使用 Jedis 连接池操 作 redis, 将该用户加入黑名单 ad\_black\_list 中, 部 分代码如下:

 val flag = JDBCUtil.get\_grt\_count(date, user id, ad id)

if(flag){ JedisUtil.addBlackList(user\_id)

## 3.3.2 近一小时广告点击量

}

因为上述黑名单的功能已经将原始的数据进行了 类型转换 , 所以我们直接使用转换为 ADLog 样例类类型 的数据进行后续的统计

Filter 过滤操作:需要对数据进行过滤,把黑名 单中用户的数据过滤掉,这样保证其结果的准确性

Map 类型的转换: 该功能是统计近一时广告的点击 量,但为了方便测试,所以在代码中写成的是近一分钟 广告的点击量(后续的操作都是统计近一分钟的广告点 击量),在近一分钟里我们需要以十秒为一个间隔进 行统计, 以 12:00-13:00 (12 分到 13 分)为例 12:00-12:10 的数据都归为是 12:00 的数据,12:10-12:20 之 间的锁具都归为是 12:10 的数据 以此类推,所以我们 需要把数据的时间戳进行处理 例如:12:03 的要转化 为12:00,采用的公式 newts =(timestampe/(10\*1000)) \*(10\*1000)(timestampe:用户的时间戳,单位毫秒, newts: 得到就是整十秒的时间戳)最后得到的数据类 型为(newts, 1)部分代码如下:

val map\_rdd: DStream[(Long, Int)] = filter\_rdd.map(ad\_log => { val timestamp  $=$  ad log.timestamp val newTS = timestamp / 10000 \* 10000

reduceByKeyAndWindow 开 窗 聚 合 统 计: 因 为 要统计近一分钟得数据,那么我们得保证能够得到 近一分钟的数据, 所以我们的就需要开窗操作, reduceByKeyAndWindow 需要三个参数:参数一 逻辑处 理,该需求则是统计点击的次数那么只需要t1+t2即可; 参数二 窗口的大小就为 1 分钟(根据业务需求进行改

 <sup>(</sup>newTS, 1)

<sup>})</sup>

动,若统计近一小时的广告点击量,那么窗口的大小则 设置为 1 小时且该参数需要是 Spark Streaming 设置批 处理大小的整数倍),参数三 滑动间隔 执行窗口操 作的时间,以及每次滑动的大小(该参数需要是 Spark Streaming 设置批处理大小的整数倍)本需求中是按照 10 秒位一个间隔划分的,那么该参数设置为10秒,可 根据自身业务灵活变动,部分代码如下:

 val res: DStream[(Long, Int)] = map\_rdd. reduceByKeyAndWindow((c1: Int, c2: Int) => { c 1 + c 2 }, Seconds(60), Seconds(10))

将聚合后的结果转换为 json 数组类型并且写入到 adClick.json 文件中,部分代码如下:

case ( time, cnt ) => {

val t i m eString = n e w SimpleDateFormat("mm:ss").format(new java.util.Date(time.toLong)) list.append(s""" { "xtime":" \${ timeString  $", "yval" : "${cnt} " " " " "$  } } val out = new PrintWriter(new FileWriter(new File ( " $D : \{\C C_P P \cap C \in C \}$ SparkStreaming\_AD\\adBI\\adclick.json"))) out.println (" $[$ " +list. mkString(",")+"]")

Echarts 从 adClick.json 文件中实时动态的显示 近一分钟广告(这里为了方便测试选取时间为一分钟) 点击量 , 如下图 2:

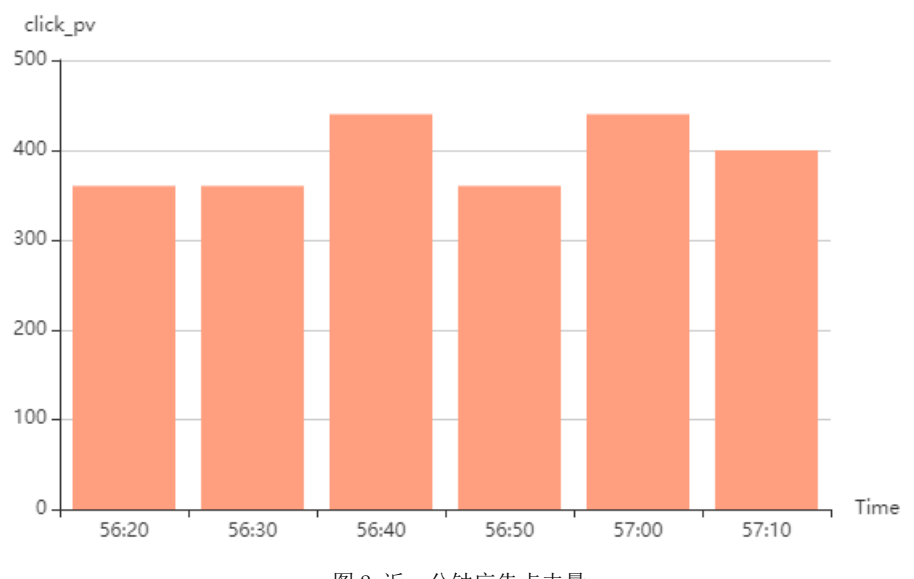

近一分钟广告点击

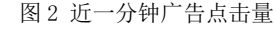

## Fig.2 Ad clicks in the last minute

## 总结

本 文 通 过 对 Spark Streaming、Kafka、Redis、 Mysql 的整合, 实现了实时处理广告日志, 让我了 解到大数据实时处理的魅力所在。随着 5G 时代的来 临,数据量的剧增,对实时性更高的要求,这些都将 给大数据行业带来新的机遇和挑战。本文目的屏蔽恶 意点击广告的行为,可减少广告投放者的经济损失, 为其带来最大的广告效益,同时营造一个良好的网络 氛围;实时动态的显示近一小时广告的点击量,为广 告投放者广告投放时间点提供了有力的数据支持。

## 【参考文献】

[1] 一种基于 Kafka 的可靠的 Consumer 的设计方 案 [J]. 王岩, 王纯. 软件. 2016(01).

[2] 陈虹君 . 基于 Hadoop 平台的 Spark 框架研究

[J]. 电脑知识与技术, 2014 (35): 84078408.

[3] 林子雨 .Spark 编程基础(Scala 版)[M]. 北京 : 人民邮电出版社 ,2018.

[4] 肖力涛 .Spark Streaming 实时流式大数据处 理实战 [M]. 北京: 机械工业出版社, 2019

[5] 黄健宏 .Redis 使用手册 [M]. 北京 : 机械工 业出版社,2019